# cisco

# Chapter 8: Monitoring the Network

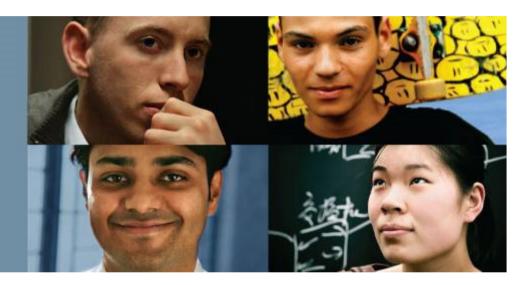

## **Connecting Networks**

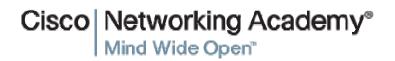

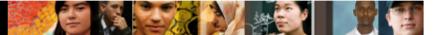

## **Chapter 8**

8.0 Introduction

8.1 Syslog

- 8.2 SNMP
- 8.3 NetFlow
- 8.4 Summary

## **Chapter 8: Objectives**

- Explain syslog operation in a small-to-medium-sized business network.
- Configure syslog to compile messages on a small-to-medium-sized business network management device.
- Explain syslog operation in small-to-medium-sized business network.
- Configure SNMP to compile messages on a small-to-medium-sized business network.
- Describe NetFlow operation in a small-to-medium-sized business network.
- Configure NetFlow data export on a router.
- Examine sample NetFlow data to determine traffic patterns.

cisco.

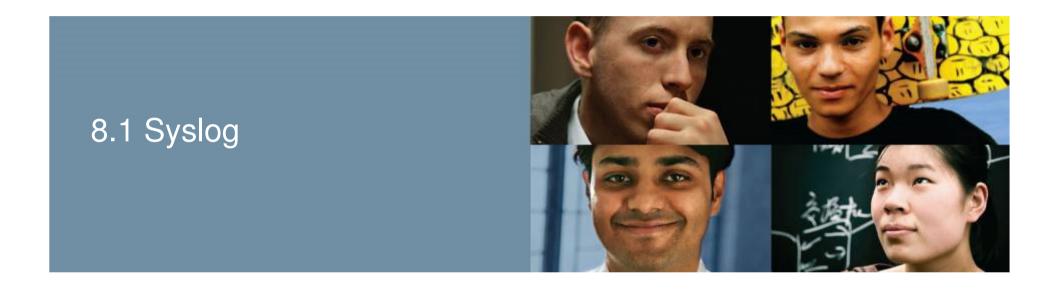

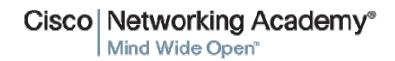

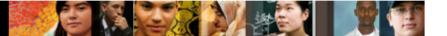

# Syslog Operation Introduction to Syslog

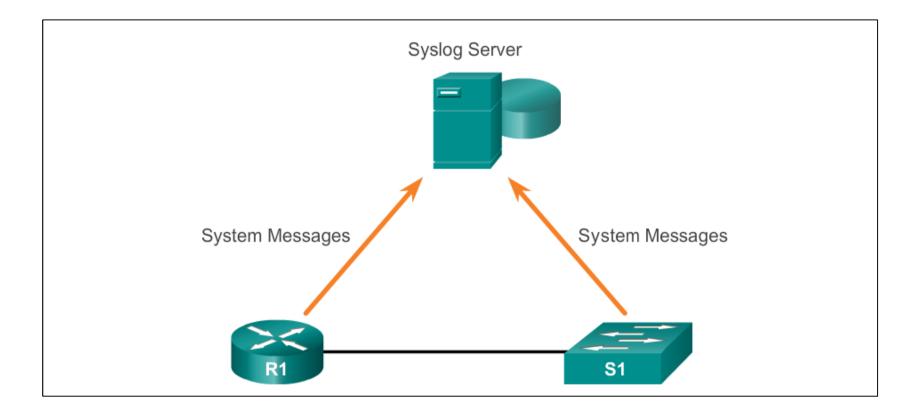

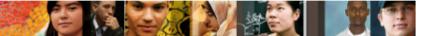

# Syslog Operation Syslog Operation

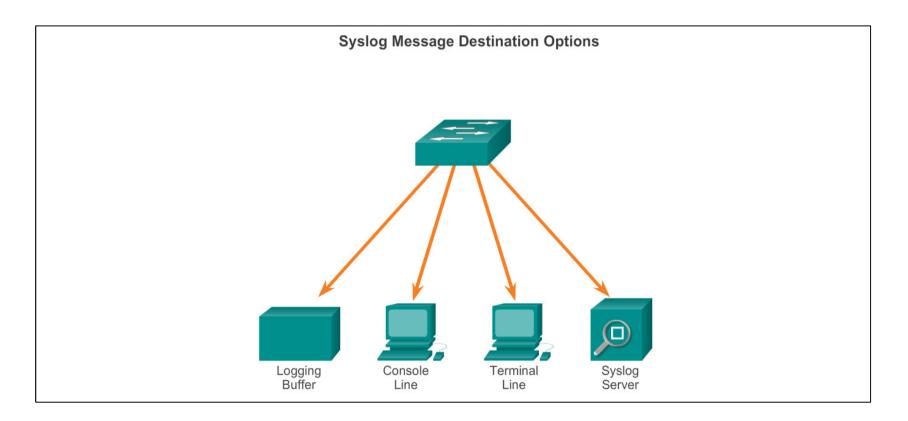

# Syslog Operation Syslog Message Format

### Syslog Severity Level

| Severity Name | Severity Level | Explanation                       |
|---------------|----------------|-----------------------------------|
| Emergency     | Level 0        | System Unusable                   |
| Alert         | Level 1        | Immediate Action Needed           |
| Critical      | Level 2        | Critical Condition                |
| Error         | Level 3        | Error Condition                   |
| Warning       | Level 4        | Warning Condition                 |
| Notification  | Level 5        | Normal, but Significant Condition |
| Informational | Level 6        | Informational Message             |
| Debugging     | Level 7        | Debugging Message                 |

### Syslog Message Format

| Field       | Explanation                                                                                                    |
|-------------|----------------------------------------------------------------------------------------------------|
| seq no      | Stamps log messages with a sequence<br>number only if the service sequence-<br>numbers global configuration command<br>is configured.    |
| timestamp   | Date and time of the message or event,<br>which appears only if the service<br>timestamps global configuration<br>command is configured. |
| facility    | The facility to which the message refers.                                                                                                |
| severity    | Single-digit code from 0 to 7 that is the severity of the message.                                                                       |
| MNEMONIC    | Text string that uniquely describes the message.                                                                                         |
| description | Text string containing detailed<br>information about the event being<br>reported.                                                        |

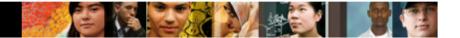

# Syslog Operation Service Timestamp

- Log messages can be time-stamped and the source address of syslog messages can be set. This enhances real-time debugging and management.
- The service timestamps log datetime command entered in global configuration mode should be entered on the device.
- In this chapter, it is assumed that the clock has been set and the service timestamps log datetime command has been configured on all devices.

# Configuring Syslog Syslog Server

- The syslog server provides a relatively user-friendly interface for viewing syslog output.
- The server parses the output and places the messages into predefined columns for easy interpretation. If timestamps are configured on the networking device sourcing the syslog messages, then the date and time of each message displays in the syslog server output.
- Network administrators can easily navigate the large amount of data compiled on a syslog server.

cisco.

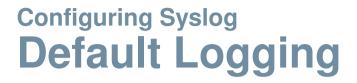

### R1# show logging Syslog logging: enabled (0 messages dropped, 2 messages rate-limited, 0 flushes, 0 overruns, xml disabled, filtering disabled) No Active Message Discriminator. No Inactive Message Discriminator. Console logging: level debugging, 32 messages logged, xml disabled, filtering disabled ≣ Monitor logging: level debugging, 0 messages logged, xml disabled, filtering disabled Buffer logging: level debugging, 32 messages logged, xml disabled, filtering disabled Exception Logging: size (4096 bytes) Count and timestamp logging messages: disabled Persistent logging: disabled No active filter modules. Trap logging: level informational, 34 message lines logged Logging Source-Interface: VRF Name: Log Buffer (8192 bytes): \*Jan 2 00:00:02.527: %LICENSE-6-EULA ACCEPT ALL: The Right to Use End User

### Configuring Syslog Router and Switch Commands for Syslog Clients

R1(config)# logging 192.168.1.3 R1(config) # logging trap 4 R1(config) # logging source-interface gigabitEthernet 0/0 R1(config) # interface loopback 0 R1(config-if)# \*Jun 12 22:06:02.902: %LINK-3-UPDOWN: Interface Loopback0, changed state to up \*Jun 12 22:06:03.902: %LINEPROTO-5-UPDOWN: Line protocol on Interface Loopback0, changed state to up \*Jun 12 22:06:03.902: %SYS-6-LOGGINGHOST STARTSTOP: Logging to host 192.168.1.3 port 514 started - CLI initiated R1(config-if) # shutdown R1(config-if)# \*Jun 12 22:06:49.642: %LINK-5-CHANGED: Interface Loopback0, changed state to administratively down \*Jun 12 22:06:50.642: %LINEPROTO-5-UPDOWN: Line protocol on Interface Loopback0, changed state to down R1(config-if) # no shutdown R1(config-if)# \*Jun 12 22:09:18.210: %LINK-3-UPDOWN: Interface Loopback0, changed state to up \*Jun 12 22:09:19.210: %LINEPROTO-5-UPDOWN: Line protocol on Interface Loopback0, changed state to up R1(config-if)#

# Configuring Syslog Verifying Syslog

#### R1# show logging | include changed state to up

\*Jun 12 17:46:26.143: %LINK-3-UPDOWN: Interface GigabitEthernet0/1, changed state to up \*Jun 12 17:46:26.143: %LINK-3-UPDOWN: Interface Serial0/0/1, changed state to up \*Jun 12 17:46:27.263: %LINEPROTO-5-UPDOWN: Line protocol on Interface GigabitEthernet0/1, changed state to up \*Jun 12 17:46:27.263: %LINEPROTO-5-UPDOWN: Line protocol on Interface Serial0/0/1, changed state to up \*Jun 12 20:28:43.427: %LINK-3-UPDOWN: Interface GigabitEthernet0/0, changed state to up \*Jun 12 20:28:44.427: %LINEPROTO-5-UPDOWN: Line protocol on Interface GigabitEthernet0/0, changed state to up \*Jun 12 22:04:11.862: %LINEPROTO-5-UPDOWN: Line protocol on Interface Loopback0, changed state to up \*Jun 12 22:06:02.902: %LINK-3-UPDOWN: Interface Loopback0, changed state to up \*Jun 12 22:06:03.902: %LINEPROTO-5-UPDOWN: Line protocol on Interface Loopback0, changed state to up \*Jun 12 22:09:18.210: %LINK-3-UPDOWN: Interface Loopback0, changed state to up \*Jun 12 22:09:19.210: %LINEPROTO-5-UPDOWN: Line protocol on Interface Loopback0, changed state to up \*Jun 12 22:35:55.926: %LINK-3-UPDOWN: Interface Loopback0, changed state to up \*Jun 12 22:35:56.926: %LINEPROTO-5-UPDOWN: Line protocol on

|        | 2 22:35:46 |         |        |       |       | Inte  | rface | Loopb  | ack0,  |       |   |
|--------|------------|---------|--------|-------|-------|-------|-------|--------|--------|-------|---|
| _      | d state to |         |        | -     |       |       |       |        |        |       |   |
|        | 2 22:35:47 |         |        |       |       |       | Line  | protoc | ol on  |       |   |
| Interf | ace Loopba | ck0, ch | anged  | state | to d  | lown  |       |        |        |       |   |
| *Jun 1 | 2 22:35:55 | .926: % | LINK-3 | -UPDO | WN: I | inter | face  | Loopba | ck0,   |       |   |
| change | d state to | up      |        |       |       |       |       |        |        |       | ≡ |
| *Jun 1 | 2 22:35:56 | .926: % | LINEPR | ото-5 | -UPDC | WN:   | Line  | protoc | ol on  |       |   |
| Interf | ace Loopba | ck0, ch | anged  | state | to u  | ıp    |       |        |        |       |   |
| *Jun 1 | 2 22:49:52 | .122: % | SYS-5- | CONFI | G_I:  | Conf  | igure | d from | consol | le by |   |
| consol | е          |         |        |       |       |       |       |        |        |       |   |
| *Jun 1 | 2 23:15:48 | .418: % | SYS-5- | CONFI | G I:  | Conf  | igure | d from | conso! | le by |   |
| consol | e          |         |        |       |       |       |       |        |        |       |   |
| R1#    |            |         |        |       |       |       |       |        |        |       |   |
|        |            |         |        |       |       |       |       |        |        |       | - |

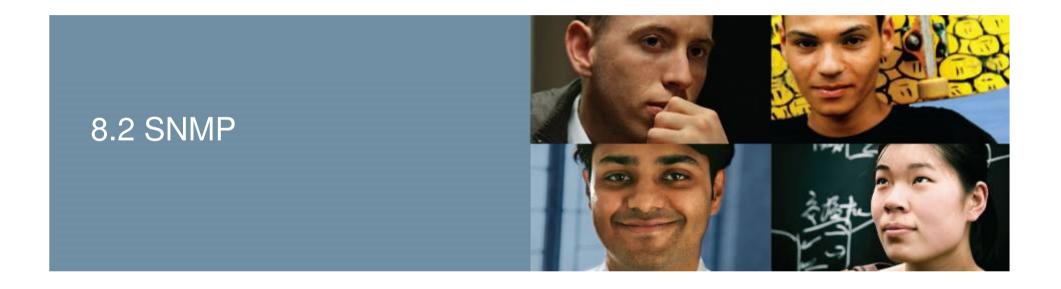

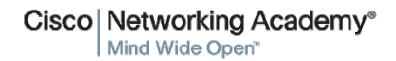

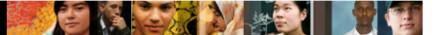

# SNMP Operation Introduction to SNMP

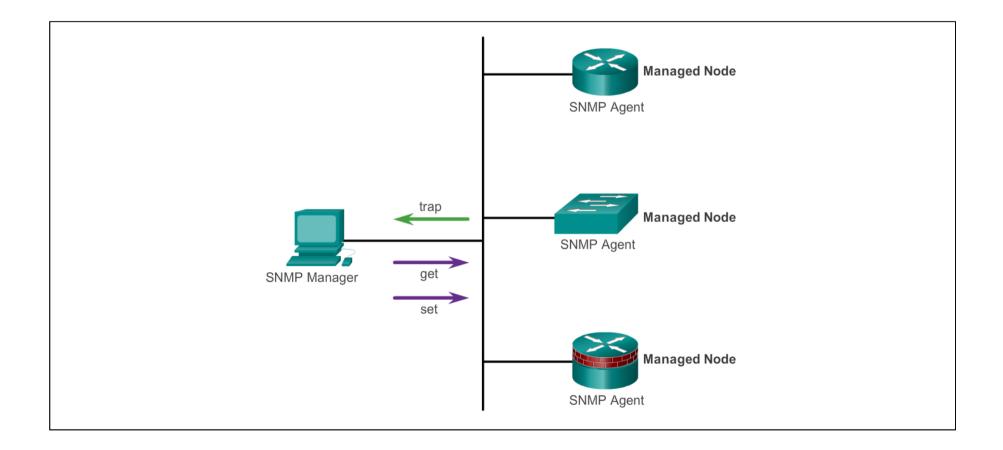

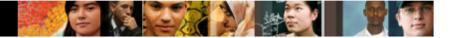

# SNMP Operation SNMP Operation

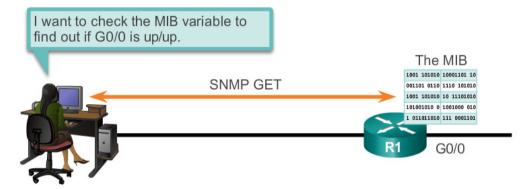

| Operation        | Description                                                                                                    |
|------------------|----------------------------------------------------------------------------------------------------|
| get-request      | Retrieves a value from a specific variable.                                                                                                    |
| get-next-request | Retrieves a value from a variable within a table; the<br>SNMP manager does not need to know the exact variable<br>name. A sequential search is performed to find the<br>needed variable from within a table. |
| get-bulk-request | Retrieves large blocks of data, such as multiple rows in a table, that would otherwise require the transmission of many small blocks of data. (Only works with SNMPv2 or later.)                             |
| get-response     | Replies to a get-request, get-next-request, and set-<br>request sent by an NMS.                                                                                                    |
| set-request      | Stores a value in a specific variable.                                                                                                    |

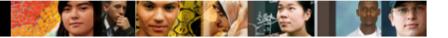

# SNMP Operation SNMP Agent Traps

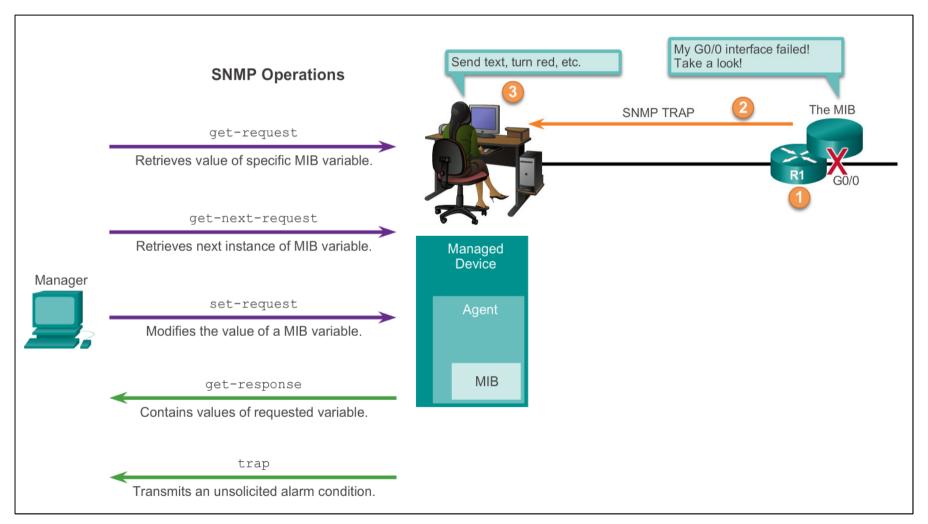

## SNMP Operation SNMP Versions

There are several versions of SNMP, including:

- SNMPv1 The Simple Network Management Protocol, a Full Internet Standard, defined in RFC 1157.
- SNMPv2c Defined in RFCs 1901 to 1908; utilizes communitystring-based Administrative Framework.
- SNMPv3 Interoperable standards-based protocol originally defined in RFCs 2273 to 2275; provides secure access to devices by authenticating and encrypting packets over the network. It includes these security features: message integrity to ensure that a packet was not tampered with in transit; authentication to determine that the message is from a valid source, and encryption to prevent the contents of a message from being read by an unauthorized source.

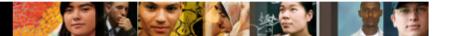

# SNMP Operation Community Strings

There are two types of community strings:

- Read-only (ro) Provides access to the MIB variables, but does not allow these variables to be changed, only read. Because security is so weak in version 2c, many organizations use SNMPv2c in read-only mode.
- Read-write (rw) Provides read and write access to all objects in the MIB.

# SNMP Operation Management Information Base Object ID

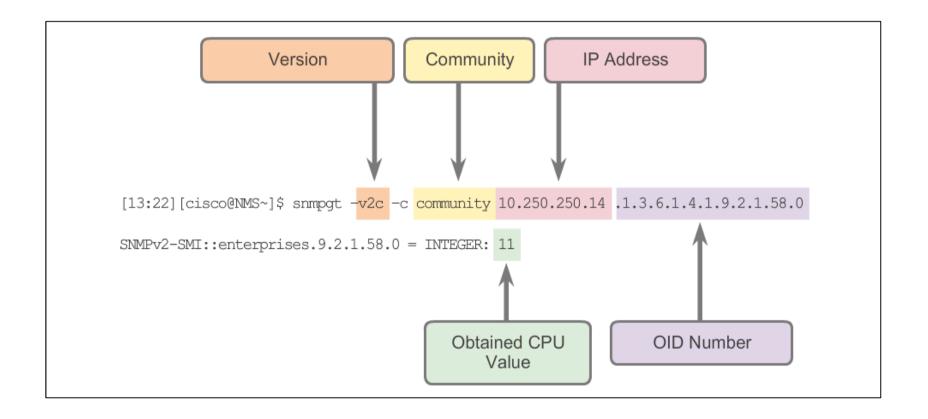

# Configuring SNMP Steps for Configuring SNMP

- Step 1. (Required) Configure the community string and access level (read-only or read-write) with the snmp-server community string ro | rw command.
- Step 2. (Optional) Document the location of the device using the snmp-server location *text* command.
- Step 3. (Optional) Document the system contact using the snmpserver contact *text* command.

cisco.

## Configuring SNMP Steps for Configuring SNMP (cont.)

- Step 4. (Optional) Restrict SNMP access to NMS hosts (SNMP managers) that are permitted by an ACL. Define the ACL and then reference the ACL with the snmp-server community string access-list-number-or-name command.
- Step 5. (Optional) Specify the recipient of the SNMP trap operations
  with the snmp-server host host-id [version {1 |
   2c | 3 [auth | noauth | priv]}] community string command. By default, no trap manager is defined.
- Step 6. (Optional) Enable traps on an SNMP agent with the snmpserver enable traps notification-types command.

Г

## Configuring SNMP Verifying SNMP Configuration

| 1# show snmp                                         |   |                                    |        |                       |
|------------------------------------------------------|---|------------------------------------|--------|-----------------------|
| hassis: FTX1636848Z                                  |   |                                    |        |                       |
| ontact: Wayne World                                  |   |                                    |        |                       |
| ocation: NOC_SNMP_MANAGER                            |   |                                    |        |                       |
| SNMP packets input                                   |   | R1# show snmp community            |        |                       |
| 0 Bad SNMP version errors                            |   |                                    |        |                       |
| 0 Unknown community name                             |   | Community name: ILMI               |        |                       |
| 0 Illegal operation for community name supplied      |   | Community Index: cisco0            |        |                       |
| 0 Encoding errors                                    |   | Community SecurityName: ILMI       |        |                       |
| 0 Number of requested variables                      |   | storage-type: read-only            | active |                       |
| 0 Number of altered variables                        |   |                                    |        |                       |
| 0 Get-request PDUs                                   |   |                                    |        |                       |
| 0 Get-next PDUs                                      |   | Community name: batonaug           |        |                       |
| 0 Set-request PDUs                                   |   | Community Index: cisco7            |        |                       |
| 0 Input queue packet drops (Maximum queue size 1000) |   | Community SecurityName: batonaug   |        |                       |
| 9 SNMP packets output                                |   | storage-type: nonvolatile          | active | access-list: SNMP ACL |
| 0 Too big errors (Maximum packet size 1500)          |   |                                    |        |                       |
| 0 No such name errors                                |   |                                    |        |                       |
| 0 Bad values errors                                  |   | Community name: batonaug@1         |        |                       |
| 0 General errors                                     |   | Community Index: cisco8            |        |                       |
| 0 Response PDUs                                      |   | Community SecurityName: batonaug@1 |        |                       |
| 19 Trap PDUs                                         |   | storage-type: nonvolatile          | active | access-list: SNMP ACL |
| NMP Dispatcher:                                      |   |                                    |        |                       |
| queue 0/75 (current/max), 0 dropped                  |   |                                    |        |                       |
| NMP Engine:                                          |   |                                    |        |                       |
| queue 0/1000 (current/max), 0 dropped                | - |                                    |        |                       |

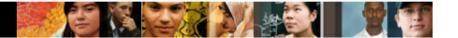

# Configuring SNMP Security Best Practices

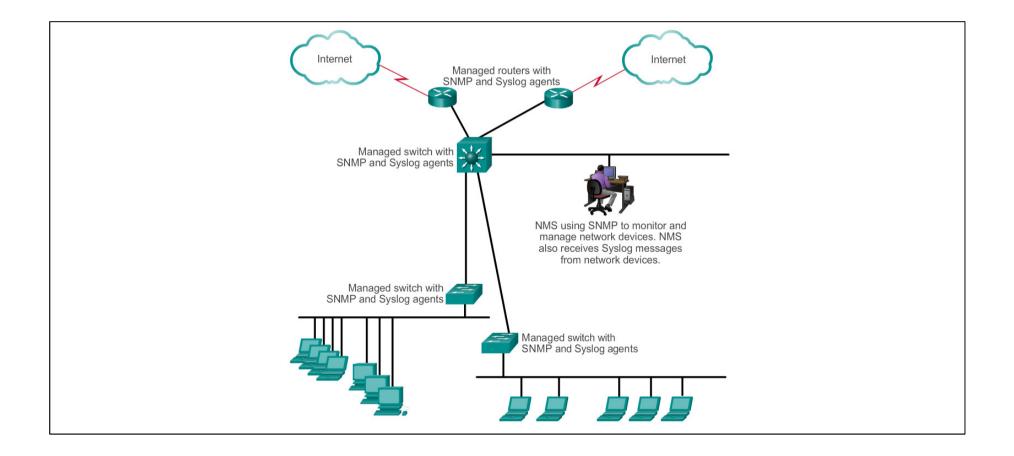

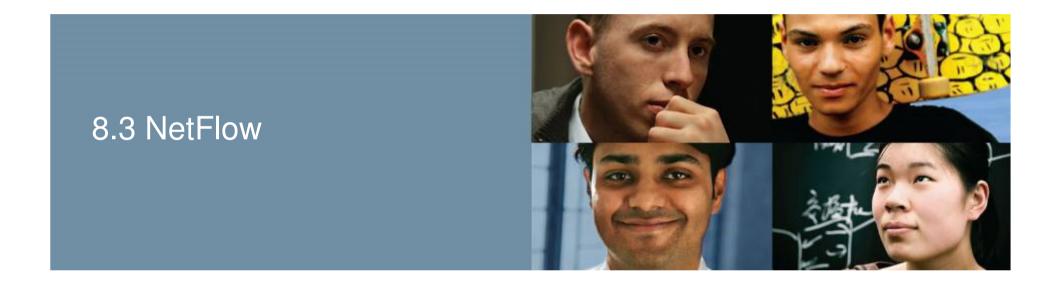

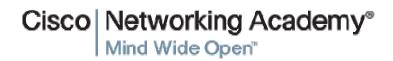

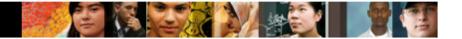

# NetFlow Operation Introduction to NetFlow

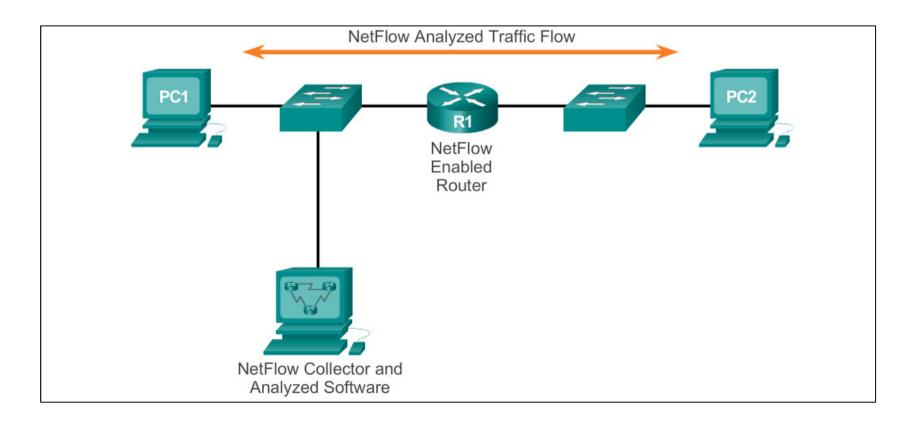

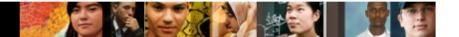

# NetFlow Operation Purpose of NetFlow

Most organizations use NetFlow for some or all of the following key data collection purposes:

- Efficiently measuring who is using what network resources for what purpose.
- Accounting and charging back according to the resource utilization level.
- Using the measured information to do more effective network planning so that resource allocation and deployment is wellaligned with customer requirements.
- Using the information to better structure and customize the set of available applications and services to meet user needs and customer service requirements.

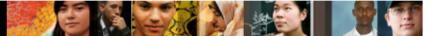

# NetFlow Operation Network Flows

NetFlow technology has seen several generations that provide more sophistication in defining traffic flows, but "original NetFlow" distinguished flows using a combination of seven key fields.

- Source and destination IP address
- Source and destination port number
- Layer 3 protocol type
- Type of service (ToS) marking
- Input logical interface

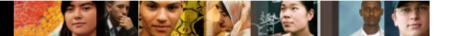

# Configuring NetFlow NetFlow Configuration Tasks

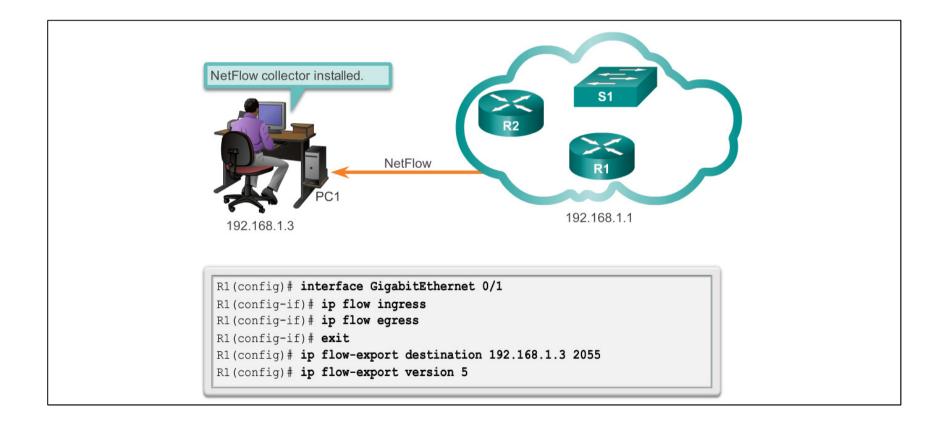

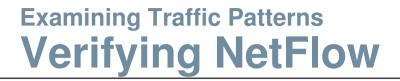

### R1# show ip cache flow

| R1# show ip o                | ache flow  |         |           |        |       |       |      |      |      |       |      |   |
|------------------------------|------------|---------|-----------|--------|-------|-------|------|------|------|-------|------|---|
| IP packet siz                | e distrib  | ution ( | 178617 to | otal p | backe | ts):  |      |      |      |       |      |   |
| 1-32 64                      | 96 128     | 160     | 192 224   | 256    | 288   | 320   | 352  | 384  | 416  | 448   | 480  |   |
| .002 .080                    | .008 .005  | .001 .  | 000 .001  | .001   | .000  | .000  | .000 | .000 | .000 | .000  | .000 |   |
|                              |            |         |           |        |       |       |      |      |      |       |      |   |
| 512 544                      | 576 1024   | 1536 2  | 048 2560  | 3072   | 3584  | 4096  | 4608 |      |      |       |      |   |
| .000 .000                    | .000 .000  | .895 .  | 000.000   | .000   | .000  | .000  | .000 |      |      |       |      |   |
| IP Flow Switc<br>5 active, 4 | 2          |         | 7         |        |       |       |      |      |      |       |      |   |
| 18467 ager                   | polls, 0   | flow al | loc failu | ires   |       |       |      |      |      |       |      | _ |
| Active flow                  | vs timeout | in 1 m  | inutes    |        |       |       |      |      |      |       |      | ≡ |
| Inactive fl                  | lows timeo | ut in 1 | 5 seconds | 5      |       |       |      |      |      |       |      |   |
| IP Sub Flow (                | Cache, 340 | 56 byte | S         |        |       |       |      |      |      |       |      |   |
| 5 active, 1                  |            |         |           | , 1569 | add   | ed to | flow |      |      |       |      |   |
| 0 alloc fai                  |            |         | ree       |        |       |       |      |      |      |       |      |   |
| 1 chunk, 1                   |            |         |           |        |       |       |      |      |      |       |      |   |
| last cleari                  | 2          |         |           |        |       | -     |      |      |      |       |      |   |
|                              | Total      |         |           | -      |       |       |      |      |      |       |      |   |
|                              | Flows      |         |           |        |       |       |      | ,    |      | /Flo  |      |   |
| TCP-Telnet                   |            |         |           | 3      |       | 0.    |      |      | -    | 15.   | -    |   |
| TCP-WWW                      |            |         |           |        |       |       |      |      |      | 2.    |      |   |
| TCP-other                    |            |         |           |        |       |       |      |      |      | 6.    |      |   |
|                              | 328        |         |           |        |       |       |      |      | 4    |       |      |   |
| ICMP                         | 711        |         |           |        |       |       |      |      | 2    |       |      |   |
| Total:                       | 1810       | 0.0     |           | 98 11  | L37   | 2.    | .7   | 0.   | 8    | 11.   | .0   | • |
| SrcIf                        | SrcIPadd   | ress    | DstIf     | Dst    | IPade | dress | Pr   | SrcF | Dst! | P Pkt | s    |   |
| G0/1                         |            |         | Local     |        |       | .1.1  |      | 100E |      | _     | 1    |   |
| G0/1                         | 192.168.   |         | Local     |        |       | .1.1  |      | 0000 |      |       | 1    |   |
| G0/1                         | 192.168.   | 1.3     | Local     | 192    | 2.168 | .1.1  | 01   | 0000 | 080  | 0     | 1    | - |
|                              |            | _       |           | _      | _     | _     | _    | _    | _    | _     | _    | - |

### R1# show ip flow interface

- GigabitEthernet0/1 ip flow ingress
- ip flow egress

| R1# show ip flow export                                           |
|-------------------------------------------------------------------|
| Flow export v5 is enabled for main cache                          |
| Export source and destination details :                           |
| VRF ID : Default                                                  |
| Destination(1) 192.168.1.3 (2055)                                 |
| Version 5 flow records                                            |
| 1764 flows exported in 532 udp datagrams                          |
| 0 flows failed due to lack of export packet                       |
| 0 export packets were sent up to process level                    |
| 0 export packets were dropped due to no fib                       |
| 0 export packets were dropped due to adjacency issues             |
| 0 export packets were dropped due to fragmentation failures       |
| 0 export packets were dropped due to encapsulation fixup failures |

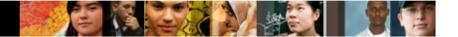

# Examining Traffic Patterns NetFlow Collector Functions

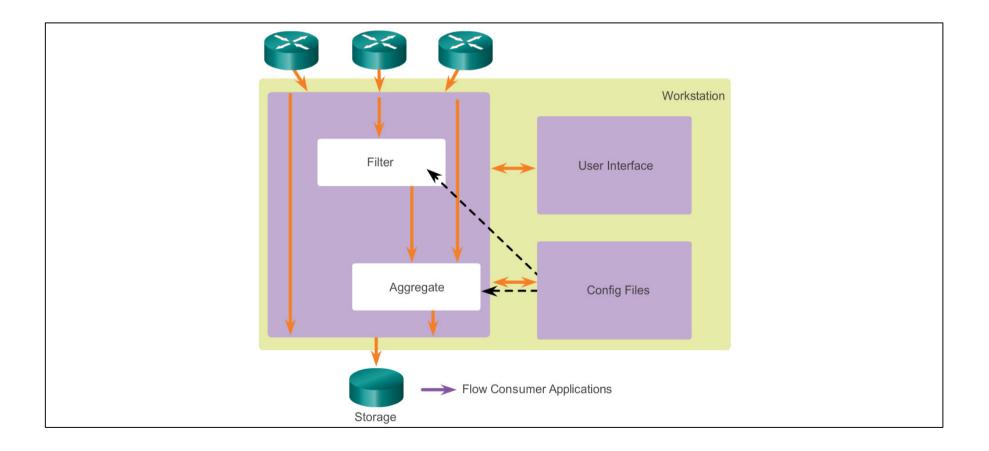

## Examining Traffic Patterns NetFlow Analysis with a NetFlow Collector

| Top Hosts         Soft ** Z         Hops (TCP 443)         905 00 p         735 0           Src Nost         Pkts Flows         Bits         Dst Host         Pkts Flows         Bits         2 snmp (UDP 161)         110 00 p         75.9           192.168.1.3         1.06 Kp         10 840.77 Kb         10 82.168.1.1         1.06 Kp         7 832.01 Kb         3 htp: (TCP 80)         17.00 p         13.3           N/A         N/A         1.02.168.2.3         13.00 p         2 689 Kb         Sent (TCP 22)         190.00 p         4.8           N/A         N/A         N/A         N/A         N/A         N/A         Sent (TCP 271)         3.00 p         4.6           N/A         N/A                                                                                                    | Row Ana   | ytos Configuratio | x               |                  |       |        | Est 🖘 🗙  | the second second second second second second second second second second second second second second second s | ECC      |
|----------------------------------------------------------------------------------------------------|-----------|-------------------|-----------------|------------------|-------|--------|----------|----------------------------------------------------------------------------------------------------|----------|
| Src Host         Pkts Flows         Bits         Det Host         Pkts Flows         Bits         Det Host         Det Host         Det Host         Pkts Flows         Bits         Det Host         Det Host <thdet host<="" th=""> <thdet host<="" th=""> <thdet< th=""><th>Too Hosts</th><th></th><th>_</th><th></th><th>_</th><th>_</th><th>101-0-00</th><th></th><th>Bit</th></thdet<></thdet></thdet> | Too Hosts |                   | _               |                  | _     | _      | 101-0-00 |                                                                                                    | Bit      |
| 192:188.1.3         1.0 6 Kp         10         840.77 Kb         192:188.1.1         1.06 Kp         7         832:01 Kb         3         Help (TCP 80)         17:00 p         13:3           N/A         N/A         N/A         192:188.1.3         13:00 p         2         6:89 Kb         4         ssh (TCP 22)         10:00 p         4:8           N/A         N/A         N/A         N/A         N/A         S         9 Help (TCP 80)         17:00 p         13:3           N/A         N/A         S         10:00 p         4:8         ssh (TCP 22)         10:00 p         4:8           N/A         N/A         N/A         N/A         N/A         S         9 Hert Unreachable (CMP 771)         3:00 p         4:6           N/A         N/A         N/A         N/A         N/A         S         9 Hert Unreachable (CMP 771)         3:00 p         4:6           N/A         N/A         N/A         N/A         N/A         N/A         S         9 Hert Unreachable (CMP 771)         3:00 p         3:7           N/A         N/A         N/A         N/A         N/A         N/A         N/A         N/A         N/A         N/A         Last Updated: Fri Jul 5:20:25:00:2013         14:00 p                                                                                                    |           |                   | F21+            | DetHoet          | Plate | Floren |          |                                                                                                    | 735.01 8 |
| N/A         N/A         2         13.00 p         2         6.89 Kb         4         sch (TCP 22)         10.00 p         4.8           N/A         N/A         N/A         3         192.168.1.255         3.00 p         1         1.87 Kb         5         Port Unreachable (CMP 771)         3.00 p         4.8           N/A         N/A         N/A         N/A         N/A         6         netbics-es (UCP 137)         6.00 p         3.7           N/A         N/A         N/A         N/A         N/A         N/A         14.00 p         3.3           N/A         N/A         N/A         N/A         N/A         N/A         N/A         N/A         14.00 p         3.3           N/A         N/A         N/A         N/A         N/A         N/A         N/A         N/A         Last Updated: Fri Jul 5 20:25:00:2013         14.00 p         3.3           N/A         N/A         N/A         N/A         N/A         N/A         N/A         N/A         N/A         Last Updated: Fri Jul 5 20:25:00:2013         14.00 p         3.3           N/A         N/A         N/A         N/A         N/A         N/A         N/A         N/A           N/A         N/A                                                                                                    |           |                   |                 |                  |       |        |          |                                                                                                    |          |
| N/A         N/A         192.168.1.255         3.00 p         1         1.87 Kb         S Port Unreschable (CMP 771)         3.00 p         4.5           N/A         N/A         N/A         N/A         N/A         N/A         S Port Unreschable (CMP 771)         3.00 p         4.5           N/A         N/A         N/A         N/A         N/A         S Port Unreschable (CMP 771)         6.00 p         3.7           N/A         N/A         N/A         N/A         N/A         14.00 p         3.3           N/A         N/A         N/A         N/A         N/A         14.00 p         3.3           N/A         N/A         N/A         N/A         N/A         N/A         14.00 p         3.3           N/A         N/A         N/A         N/A         N/A         N/A         14.00 p         3.3           N/A         N/A         N/A         N/A         N/A         N/A         14.00 p         3.3           N/A         N/A         N/A         N/A         N/A         N/A         14.00 p         3.3           N/A         N/A         N/A         N/A         N/A         N/A         N/A         1.50 (CMP 20.48)         Last Updated: Fri Jul 5 20:25:00 201                                                                                                    |           |                   |                 |                  |       |        |          |                                                                                                    | 4.86 K   |
| N/A         N/A         Last Updated: Fri Jul 5 20:25:00:2013         N/A         N/A                                                                                                    | 1         |                   |                 |                  |       |        |          |                                                                                                    | 4.61 8   |
| N/A         N/A         N/A         N/A         N/A         N/A         14.00 p         3.3           N/A         N/A         N/A         N/A         N/A         N/A         N/A         N/A         14.00 p         3.3           N/A         N/A         N/A         N/A         N/A         N/A         N/A         List Updated: Fri Jul 5 20:25:00:2013         3.3           N/A         N/A         N/A         N/A         N/A         N/A         List Updated: Fri Jul 5 20:25:00:2013         3.3           N/A         N/A         N/A         N/A         N/A         N/A         N/A         List Updated: Fri Jul 5 20:25:00:2013         3.3           List Updated: Fri Jul 5 20:25:00:2013         N/A         N/A         N/A         N/A         N/A           List Updated: Fri Jul 5 20:25:00:2013         N/A         N/A         N/A         N/A                                                                                                    |           |                   |                 |                  |       |        |          |                                                                                                    | 3.74 8   |
| N/A         N/A         N/A         N/A           N/A         N/A         N/A         N/A           N/A         N/A         N/A         N/A           N/A         N/A         N/A         N/A           N/A         N/A         N/A         N/A           N/A         N/A         N/A         N/A           N/A         N/A         N/A         N/A           N/A         N/A         N/A         N/A           N/A         N/A         N/A         N/A           Last Updated: Fri Jul 5 20:25:00 2013         N/A         N/A                                                                                                    | 6         | N/A               |                 | E.C.             |       |        |          |                                                                                                    | 3.36 8   |
| NIA NIA B NIA NIA<br>NIA NIA NIA NIA NIA<br>NIA NIA 11 NIA NIA<br>Last Updatot: Fri Jul 5 20:25:00 2013                                                                                                    | E.        | N/A               | NA 6            |                  | NA    |        | NA       |                                                                                                    |          |
| NIA NIA NIA NIA<br>NIA NIA NIA NIA NIA<br>Last Updated: Fri Jul 5 20 25:00 2013                                                                                                    | E         | N/A.              | N/A 7           |                  | NA    |        | N/A      |                                                                                                    |          |
| N/A N/A N/A N/A N/A N/A Last Updated: Fri Jul 5 20 25 00 2013                                                                                                    |           |                   |                 |                  |       |        |          |                                                                                                    |          |
| Last Updated: Fri Jul 5 20 25 00 2013                                                                                                    |           |                   |                 |                  |       |        |          |                                                                                                    |          |
|                                                                                                    | 1         | Last              | Jpdated: Fri Ju | 15 20 25 00 2013 |       |        |          |                                                                                                    |          |
|                                                                                                    |           |                   |                 |                  |       |        |          |                                                                                                    |          |
|                                                                                                    |           |                   |                 |                  |       |        |          |                                                                                                    |          |
|                                                                                                    |           |                   |                 |                  |       |        |          |                                                                                                    |          |
|                                                                                                    |           |                   |                 |                  |       |        |          |                                                                                                    |          |
|                                                                                                    |           |                   |                 |                  |       |        |          |                                                                                                    | <br>     |

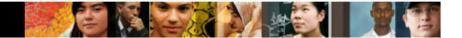

## **Chapter 8: Summary**

- Syslog, SNMP, and NetFlow are the tools a network administrator uses in a modern network to manage the collection, display, and analysis of events associated with the networking devices.
- Syslog provides a rudimentary tool for collecting and displaying messages as they appear on a Cisco device console display.
- SNMP has a very rich set of data records and data trees to both set and get information from networking devices.
- NetFlow and its most recent iteration, Flexible NetFlow, provides a means of collecting IP operational data from IP networks.
- NetFlow provides data to enable network and security monitoring, network planning, traffic analysis, and IP accounting.
- NetFlow collectors provide sophisticated analysis options for NetFlow data.

## Cisco | Networking Academy® Mind Wide Open™